#### **CH III PROPORTIONNALITE Iparcours**

## 5 p 134 beignets (1 p 135)

### **1 ] Situation de proportionnalité**

**A] Grandeurs proportionnelles (p132)** calcul mental 2

**B] Tableau de proportionnalité**

 **Règle 1 :** Les nombres de la 2 ème ligne s'obtiennent en multipliant les nombres correspondants de la 1ère ligne par le coefficient de proportionnalité.

Rque : En réalité il existe deux coefficients de proportionnalité. 20 est l'autre coefficient sur l'exemple.

 **Règle 2 :** On peut compléter un tableau de proportionnalité à l'aide des propriétés de linéarité.

 $\rightarrow$  Multiplication colonnes et combinaisons. calcul mental 3

Mission Indigo : 30 p 125 gazon – 51 p 128 pâte à tartiner – 56 p 128 resto asiatique – 58 p 129 Miles -

# **2 ] Echelle (3.B p 133)**

 **Définition :** L'échelle d'une carte ou d'un plan est le coefficient de proportionnalité qui permet de passer des distances réelles aux distances correspondantes du plan, exprimées dans a même unité.

Rque : On peut ajouter l'opérateur : 150 pour aller de la ligne 1 à la ligne 2 du tableau calcul mental 4

Activité : Cross du collège

Mission Indigo: 66 p 129

## **3 ] Pourcentages (3.A p 133)**

 **Règle :** Pour calculer x % d'une quantité, on multiplie cette quantité par x et on divise par 100.

 Rque : On peut toujours utiliser un tableau de proportionnalité dans lequel apparaît le nombre 100.

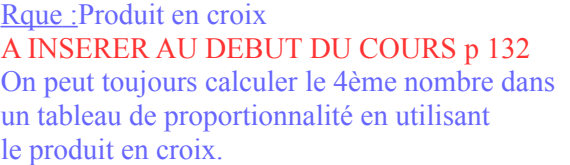

On multiplie en diagonale et on divise par celui à l'opposé de celui qu'on cherche

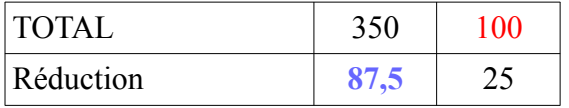

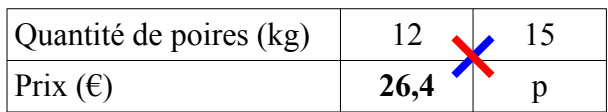

 $p = (26.4 \times 15)$ : 12 = 33 Produit en croix :  $12 \times p = 26.4 \times 15$ 

calcul mental 1

 **4] Ratio (2 p 133)** sera vu après les fractions